Universidade Federal do Maranhão

Departamento de Informática

Introdução à Computação - FORTRAN

Notas de Aula

Carlos Eduardo Portela Serra de Castro

### **FORTRAN** – **FOR**MULA **TRAN**SLATION

Linguagem algébrica, cujas regras e estruturas são orientadas para resolução de problemas científicos. É uma linguagem orientada para problemas que possam ser formulados matematicamente.

Formato do texto

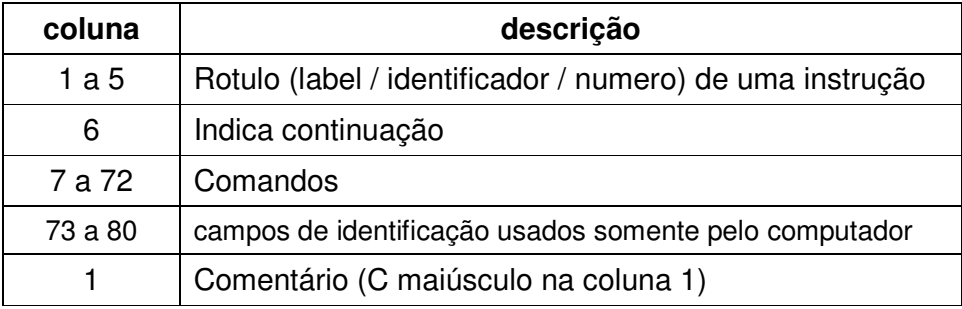

Caracteres Básicos da Linguagem <letras> - a a z, A a Z <dígitos> - 0 a 9  $\leq$ especiais>  $-$ \*, $\lt$ , $\gt$ ,., $($ , $)$ 

Tipos de dados Integer - inteiro Real - real Logical – booleano / lógico Character - caracter

Constantes: elementos cujo valor se mantém invariável durante toda a execução do programa

Ex:  $A = π R^2$ ,  $E = mc^2$ 

Variável: elemento que pode assumir vários valores no decorrer de execução de um programa. O tipo de variável corresponde ao tipo de valor que ela representa.

Variável implícita: I,J, K, L, M, N -> variáveis inteiras

O FORTRAN apresenta quatro tipos de declarações:

### **Declarações Aritméticas.**

Operações:

- \*\* exponenciação
- \* multiplicação
- / divisão
- + adição
- subtração

Expressões aritméticas

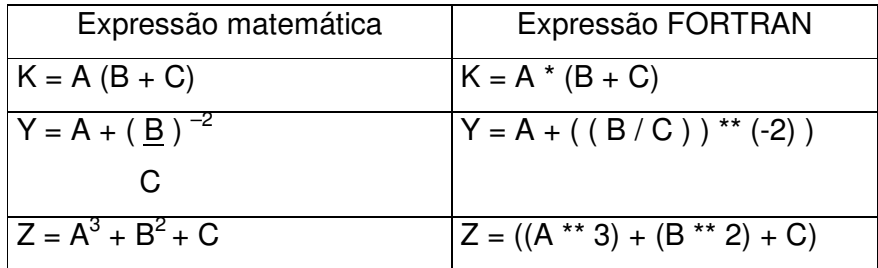

Instrução de Atribuição Aritmética

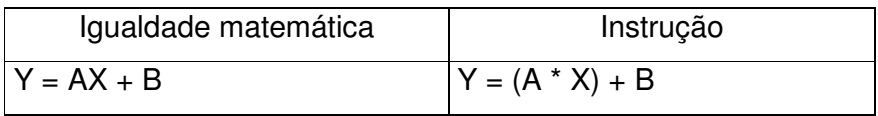

Igualdade ≠ atribuição

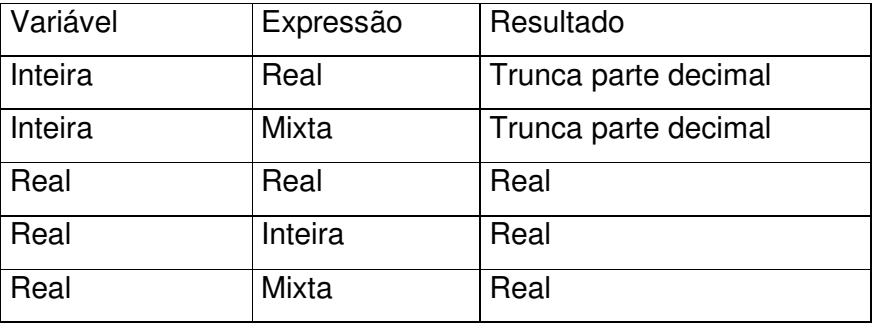

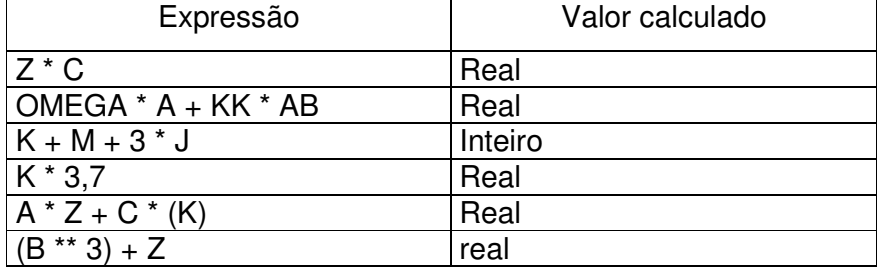

Funções Especiais

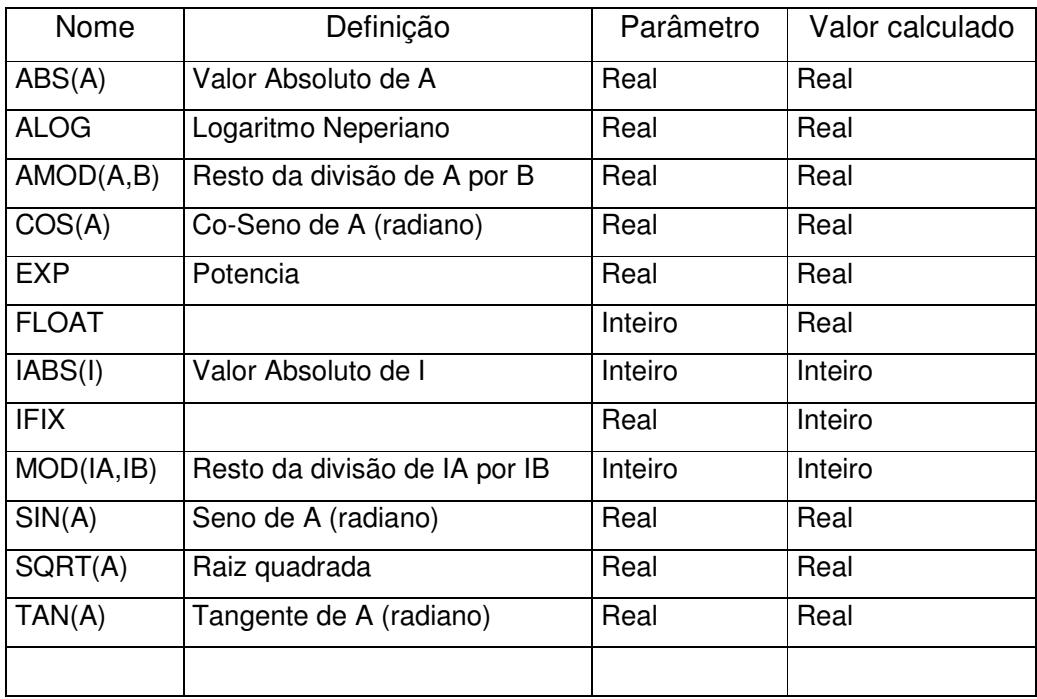

#### **Declarações de entrada e Saída** (READ, WRITE, FORMAT)

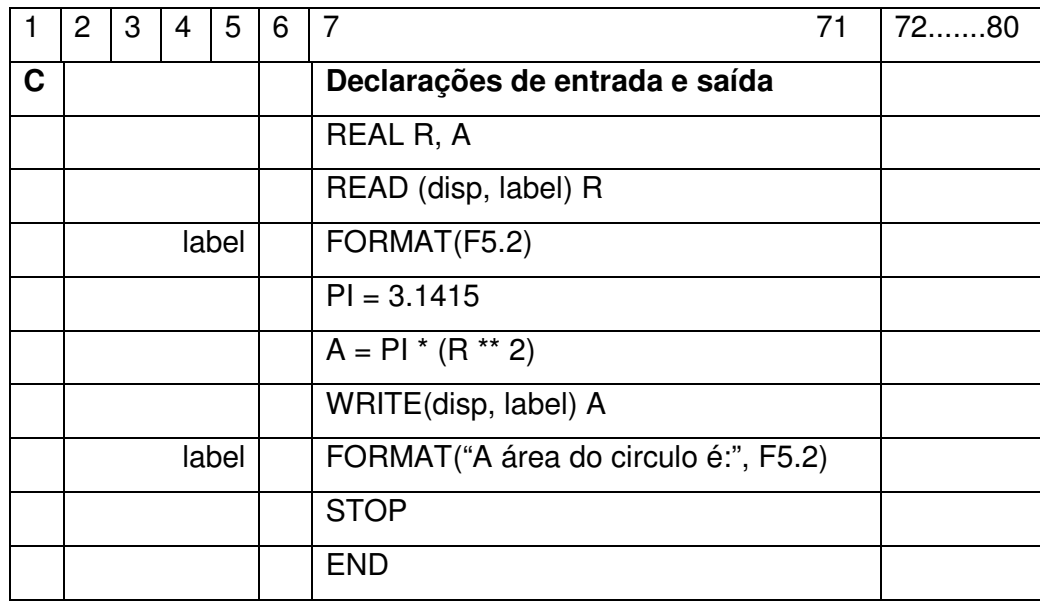

 $disp =$  numero associado ao dispositivo ( teclado = 5, tela = 6) label = rotulo ou label ou identificador ou numero da instrução (comando)

Instrução FORMAT - FORMATO Formatos de leitura e impressão Números Inteiros – Iw onde "w" é o numero de casas:

> I4 = IIII – inteiro com 4 casas I2 = II – inteiro com 2 casa  $11 = 1 -$  inteiro com 1 casa

Números Reais – Fw.d, onde "w" é a quantidade total de casas, incluindo o ponto e "d" é a quantidade de casas depois da virgula.

F5.2 – II.dd – real com 2 inteiros e 2 decimais F7.3 – IIII.ddd – real com 3 inteiros e 3 decimais Ex.:

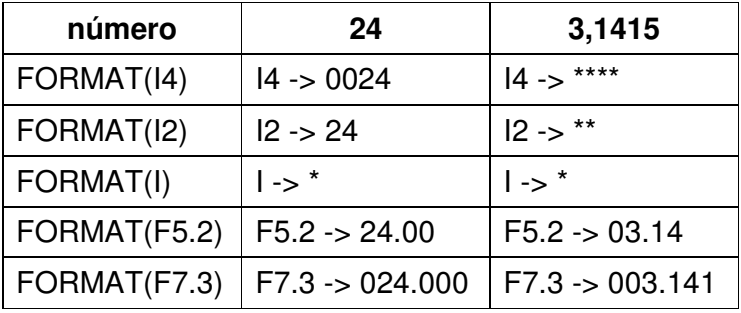

Atenção: F5.4 -> ERRO -> numero real sem parte inteira – 4 casas depois do ponto e o próprio ponto

Caracteres – Aw, onde w é a quantidade de caracteres.

Ex: nome = 'belo horizonte' read(5, 10)nome 10 format(A10) nome = 'belo horiz'

Ex: nome = 'belo horizonte' write(5, 20)nome 20 format(A15) nome = 'belo horizonte'

## **Declarações de controle** – estruturas de decisão

Desvio de fluxo

Incondicional -> GO TO n

Condicional -> GO TO (n1, n2, n3,...,nn) EXP

 EXP = variável inteira ou expressão que determina para qual endereço será desviado o fluxo.

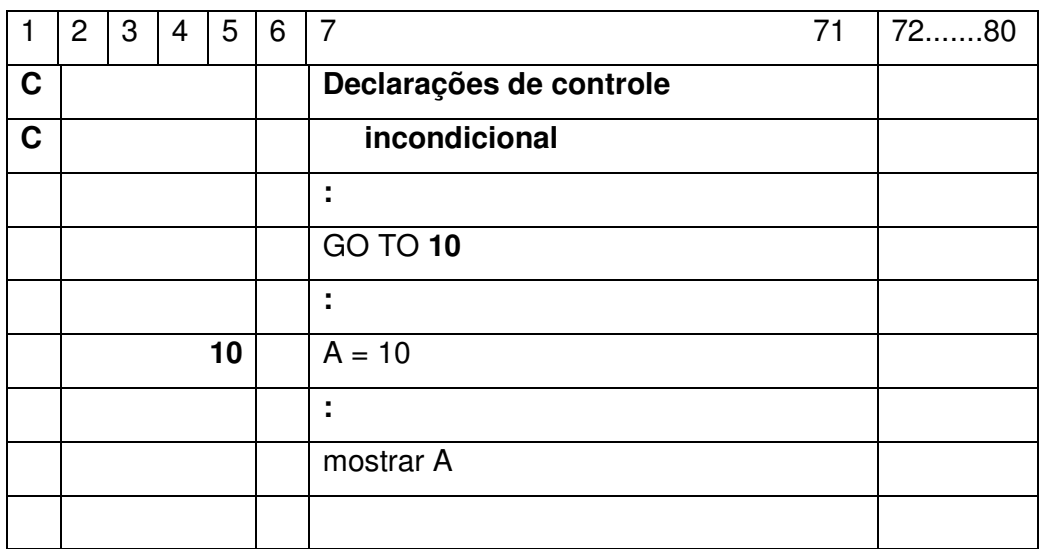

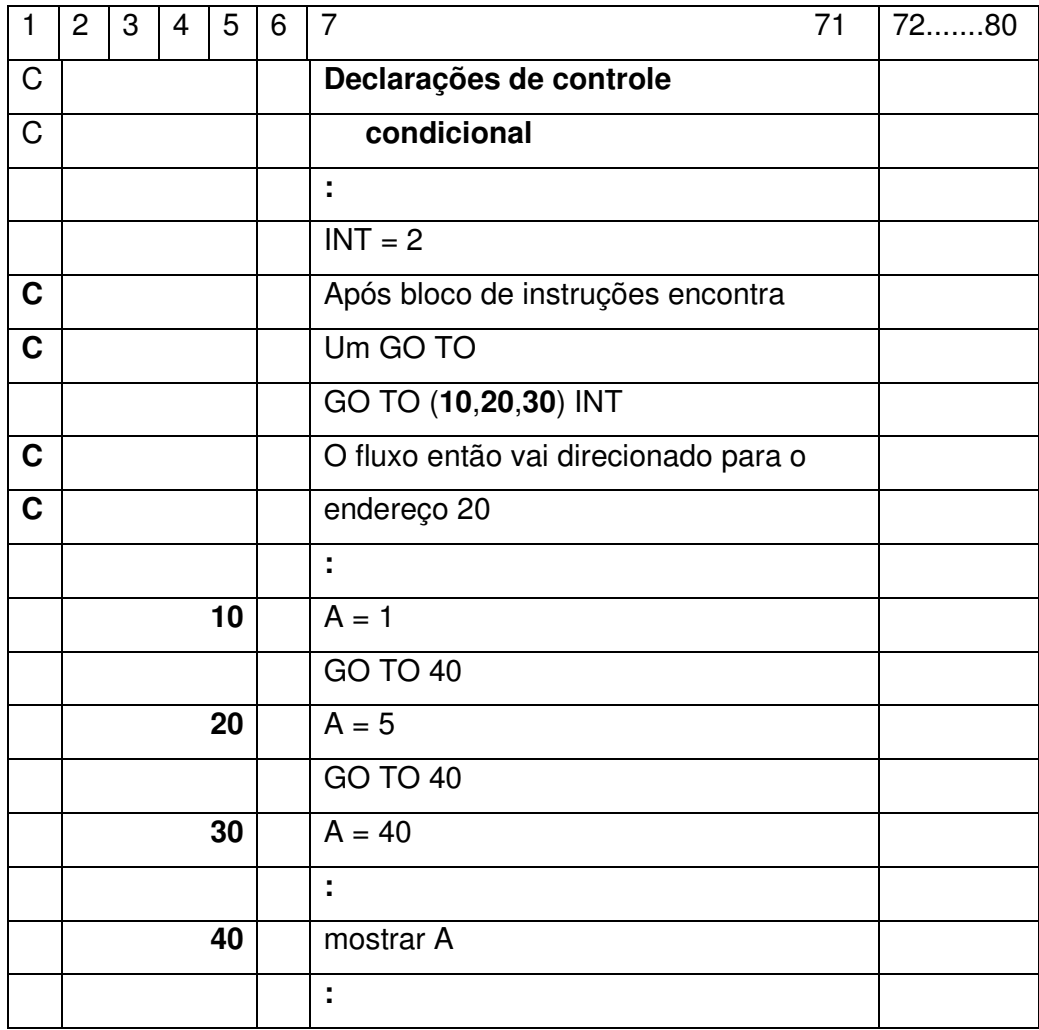

Expressões Lógicas

Operadores de Relação

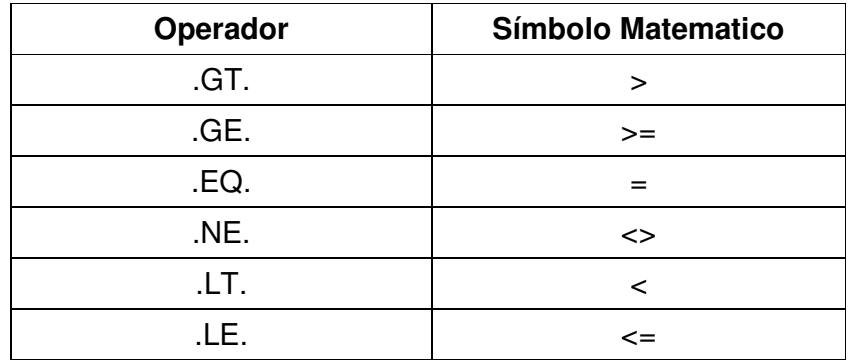

Operadores Lógicos

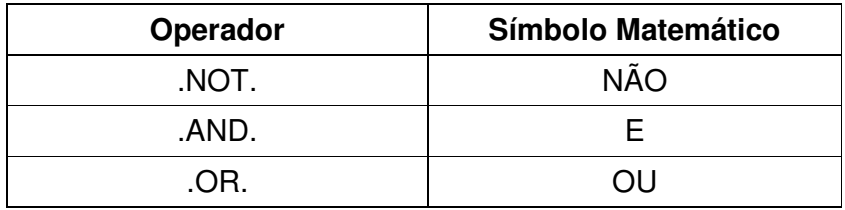

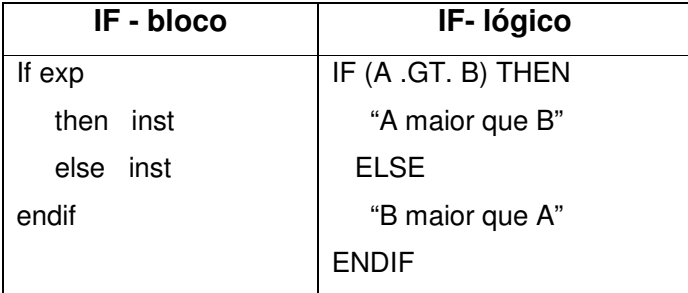

#### **Variaveis susbscritas ou indexadas - Dimension**

A declaração de vetores e matrizes é feita pela declaração DIMENSION.

Dimension Vet (30), Mat (10,10)

**Ficha 15** 

**Formação de laços (DO / CONTINUE)** 

**DO END VAR = EXP1, EXP2, EXP3** 

 END – ROTULO DA ULTIMA INSTRUCAO PERTENCENTE AO LACO VAR = VARIAVEL DE CONTROLE EXP1 = VALOR INICIAL EXP2 = VALOR LIMITE EXP3 = INCREMENTO DO CONTADOR

# MODULARIZACAO

### SUBPROGRAMAS

FUNCOES – retornam um so valor

 SUB-ROTINAS – podem retornar um ou mais valores ou executar apenas procedimentos se retorno de valores

**Ficha 17** 

**Declaração de Especificação** 

EQUIVALENCE **COMMON** EXTERNAL

# **Exercícios**

Atenção esses exercícios correspondem aos algoritmos construídos em sala.

1.1 - Ler dois números, calcular a soma e produto deles. Mostrar os números, a soma e o produto.

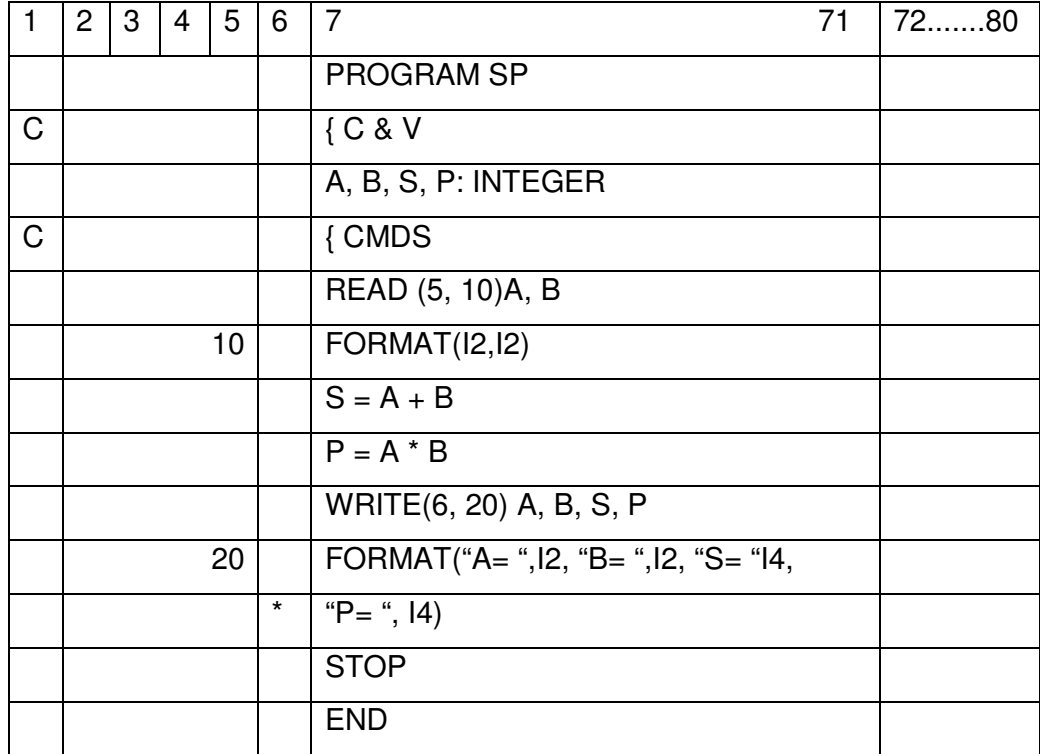

2.1 - Ler dois números e indicar se são iguais, ou se diferentes, mostrar o maior e o menor (nesta ordem)

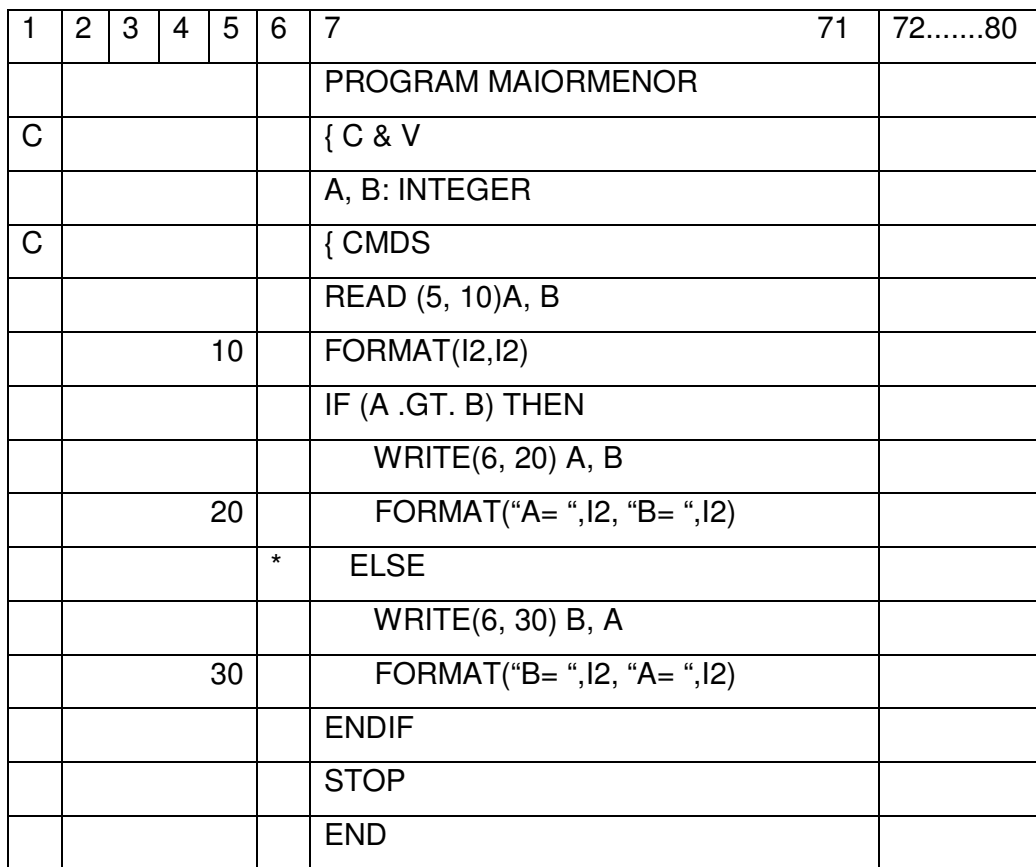

## **Arquivos**

Utilizado quando se precisa trabalhar com grande quantidades de dados. Precisa indicar no programa qual é o nome do arquivo e o número de unidade referente a ele.

#### **open (unidade,file='nome.ext')**

Ao final do programa precisa fechar o arquivo

#### **close (unidade,status='estado')**

O status = 'keep' , mantém o arquivo na memória

#### **Exemplo**:

program lerarquivo

```
C 
C Este programa le um arquivo de empregados 
C e gera uma listagem totalizando os salários 
C 
     integer mat 
     character*9 nome 
     real sal, acsal 
     open (5,file='dados01.txt') 
    acsal = 0 read (5,10)mat,nome,sal 
   10 format (i4,a9,f7.2) 
     do while (mat.ne.9999) 
     acsal = acsal + sal write (*,20)mat,nome,sal 
   20 format (' matricula ',i4,' nome ',a9,' sal ',f7.2) 
       read (5,25)mat,nome,sal 
   25 format (i4,a9,f7.2) 
     end do 
     write (*,29) 
   29 format (' ') 
     write (*,30)acsal
```
 30 format (' total de salarios ',f10.2) close(5,status='keep') stop end

### **BIBLIOGRAFIA**

FORTAN - monitor Tercio Pacitti Livros Técnicos e Científicos Editora S.A.

Programação e Métodos Computacionais Tercio Pacitti e Cyril P. Atkinson Livros Técnicos e Científicos Editora S.A. - 1981

FORTRAN ANSI 77 e WATFIV-S – Um texto Universitário Jorge da Cunha Pereira Filho e Caetano Roberto Araújo Loiola Editora Campus - 1987